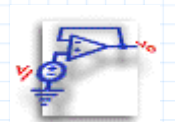

# **2.1 1-D Waveguides: Striplines**

This section calculates characteristics for a stripline, modeled as a one dimensional waveguide. Cutoff frequency, propagation constant, characteristic impedance and maximum average power are calculated. Alternately, you can find stripline dimensions that yield a given impedance and maximum transmitted power. The variables available for modification are:

- $\cdot$   $\mu$ , the permeability of the substrate
- $\cdot$   $\epsilon$ , the permittivity of the substrate
- **a** , the height of the substrate
- **w** , the width of the stripline
- **E0**, the breakdown electric field strength

# **Background**

A stripline is a type of one-dimensional parallel plate waveguide commonly used to conduct signals in microwave integrated circuits. (All calculations refer to figure below.)

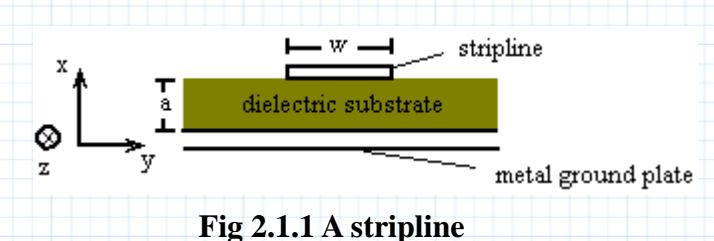

# **Cutoff Frequencies**

We are interested in waves propagating in the positive z-direction. The propagation constant, **kz**, for these waves obeys

$$
k_z = \sqrt{\omega^2 \cdot \mu \cdot \varepsilon - k_x^2}
$$

Under this definition, some values of **kz** will be imaginary, indicating that there will be a maximum wavelength, or minimum frequency which will propagate in the guide without decaying. This is known as the cutoff wavelength or frequency; there will be a different cutoff frequency for each transverse mode (**m**).

#### **Valid Modes**

The calculations for maximum transmitted power in this section refer only to the TM0 or TEM mode of propagation in a 1-D guide, in which the electric field is polarized in the x-direction only, and **m** = 0, so that any frequency may propagate in the guide.

### **Valid Dimensions**

It is important to remember that the 1-D waveguide equations assume an infinite width in the y direction, and that this approximation is only good for striplines in which the dimension **w** exceeds **a** by some reasonable margin (>4 or 5 times). In such a case, the fringing fields at the edges of the stripline are negligible compared to the field strength over the width of the guide.

#### **Mathcad Implementation**

The equations that follow define propagation characteristics for a stripline.

$$
\varepsilon \theta_0 = 8.854 \cdot 10^{-12} \frac{F}{m} \qquad \mu \theta_0 = 4 \cdot \pi \cdot 10^{-7} \frac{H}{m}
$$

First, enter **substrate-dependent** values for the following constants:

$$
\mu = 1.0 \cdot \mu O_0 \qquad \varepsilon := 2.5 \cdot \varepsilon O_0 \qquad E_0 := 1 \cdot 10^5 \quad V \cdot m^{-1}
$$

**E0** is the maximum electric field amplitude the stripline will withstand before the substrate breaks down. (The number shown has a safety margin of 10 built in.)

Enter the dimensions corresponding to the stripline, the mode number, and the operating frequency:

$$
a := 0.1 \text{ cm}
$$
  

$$
\omega := 2 \cdot \pi \cdot 100 \text{ GHz}
$$
  

$$
w := 0.4 \text{ cm}
$$
  

$$
m := 1
$$

Given these values, calculations for the intrinsic impedance, the propagation constant, and the cutoff frequency of the stripline are as follows:

$$
\eta := \sqrt{\frac{\mu}{\varepsilon}} \qquad k_z := \sqrt{(\omega^2 \cdot \mu \cdot \varepsilon) - \left(\frac{m \cdot \pi}{a}\right)^2}
$$

$$
f_c := \frac{1}{2 \cdot a \cdot \sqrt{\mu \cdot \varepsilon}}
$$

## **Example 2.1.1 Power and Impedance Given Dimensions**

First find the characteristic impedance and the maximum average transmitted power for a TEM propagation mode. An analytical expression for power is derived by calculating the Poynting vector, and then integrating it over the cross section of the stripline.

$$
Z_0(a, w) := \eta \cdot \frac{a}{w}
$$
  
 
$$
P_{ave}(a, w) := \frac{E_0^2 \cdot a \cdot w}{2 \cdot \eta}
$$

For this example, the characteristic impedance and average power are:

$$
Z_0(a,w) = 59.567 \ \Omega
$$

and

$$
P_{ave}(a, w) = 83.939 \ W
$$

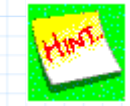

To calculate power for a non-TEM case, Mathcad will readily perform the necessary functions to find a Poynting vector and do the numerical integration required. Just define the electric and magnetic field vectors as column matrices, and allow Mathcad to do the rest.

## **Finding Dimensions Given Power and Impedance**

To solve for the stripline dimensions, given the characteristic impedance of the line, and the maximum average power, set **a** and **w** above to approximate values and use a **solve block** to find **a** and **w**.

$$
a := .001 \cdot m \qquad w := .004 \cdot m
$$
  
\n
$$
W := .004 \cdot m
$$
  
\n
$$
Z_0(a, w) = 50 \Omega \qquad P_{ave}(a, w) = 2 \cdot 10^2 W
$$
  
\n
$$
\sum_{\substack{p=1 \text{odd } n}}^{\infty} \left[ a \atop w \right] = \text{Find } (a, w)
$$
  
\nYielding:  $\begin{bmatrix} a \\ w \end{bmatrix} = \begin{bmatrix} 0.141 \\ 0.674 \end{bmatrix} cm$   
\nCheck that the value for w exceeds **a** by at least a factor of 4 or 5. This allows us to use the one-dimensional model.  
\nAlso, check the starting values:  
\n
$$
Z_0(a, w) = 50 \Omega \qquad P_{ave}(a, w) = 200 W
$$